# Activer les notifications par e-mail sur AMP for Endpoint Console

#### Table des matières

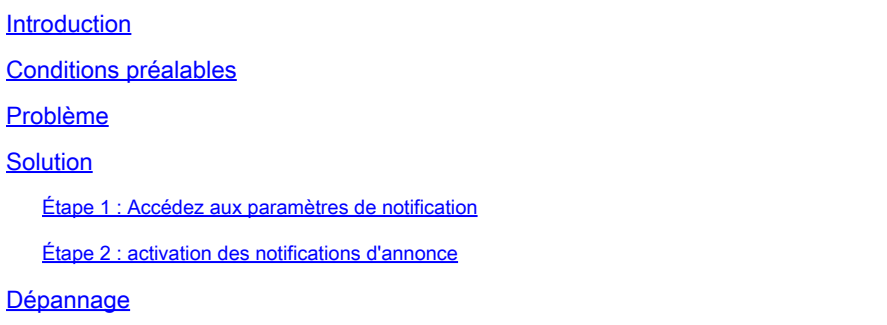

# Introduction

Ce document décrit comment activer les notifications d'annonce par e-mail sur la console Cisco Secure Endpoint.

# Conditions préalables

Avant de commencer, assurez-vous d'avoir :

- Accès administratif à la console Cisco Secure Endpoint.
- Adresses e-mail valides pour la réception des notifications.

### Problème

Cisco Secure Endpoint est une solution cloud de sécurisation des terminaux qui offre une protection avancée contre les programmes malveillants. Pour tenir les administrateurs informés des mises à jour et des annonces importantes, la console Secure Endpoint propose des fonctions de notification par e-mail. Ce document vous guide tout au long des étapes d'activation des notifications d'annonce par e-mail.

# Solution

Étape 1 : Accédez aux paramètres de notification

- Connectez-vous à Cisco Secure Endpoint Console et accédez au menu Settings. Cette information se trouve généralement dans le coin supérieur droit de la console.
- Dans le menu déroulant, sélectionnez Paramètres du compte.

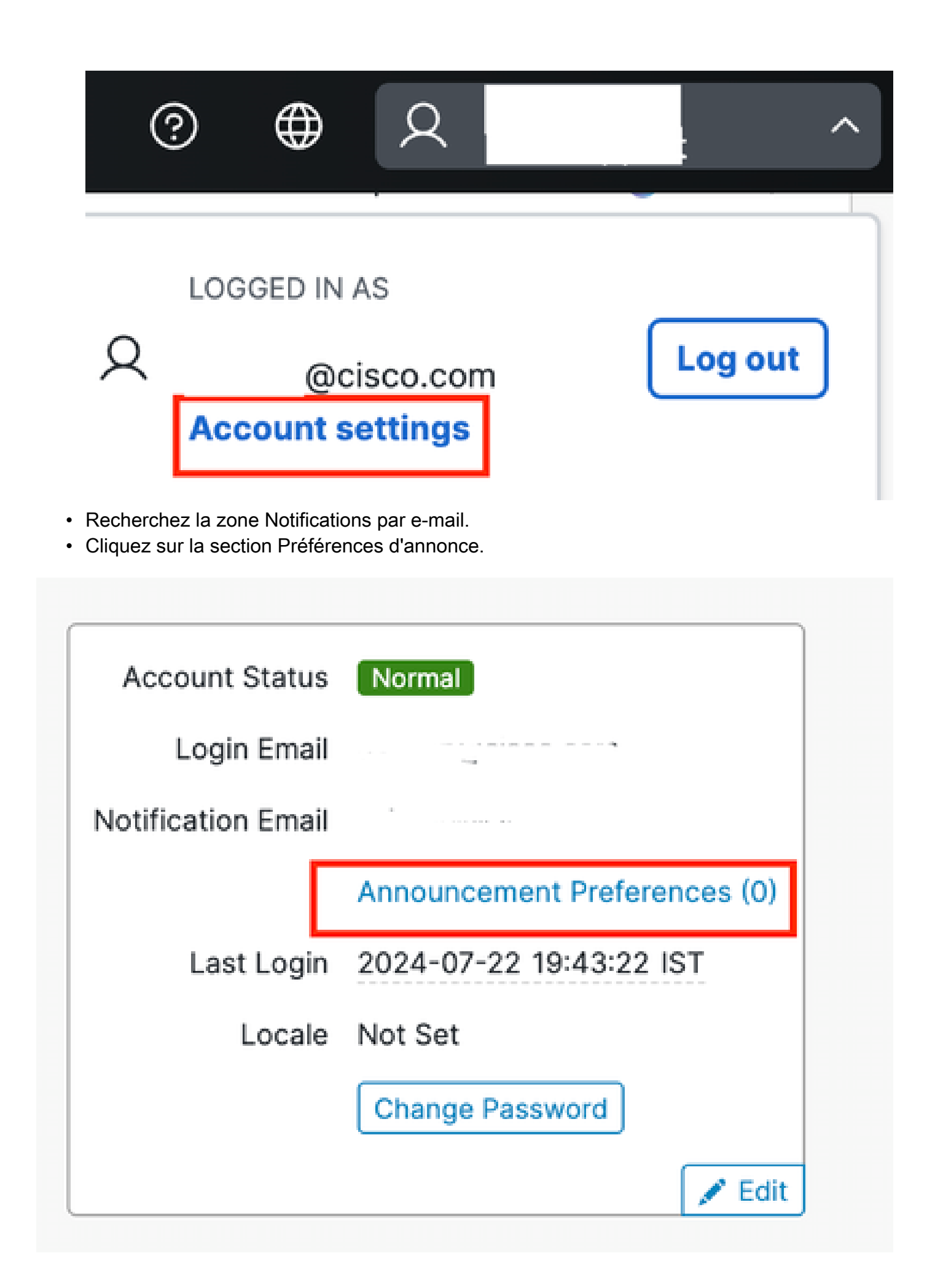

#### Étape 2 : activation des notifications d'annonce

• Vous pouvez choisir les types d'annonces que vous souhaitez recevoir par e-mail en cochant la case en regard du lien Préférences d'annonce ou en sélectionnant S'abonner à tout.

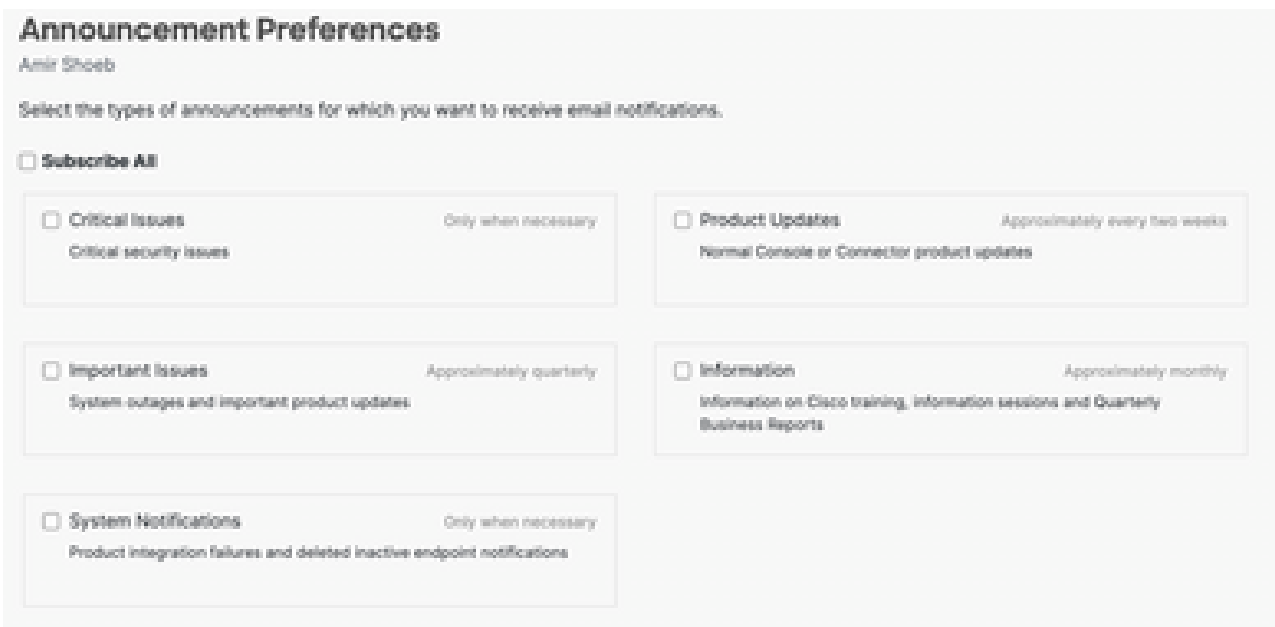

# Dépannage

Si vous ne recevez pas l'e-mail de test ou si vous rencontrez des problèmes :

- Vérifiez que les adresses e-mail saisies sont correctes.
- Vérifiez votre dossier de courrier indésirable.
- Assurez-vous que votre serveur de messagerie ne bloque pas les e-mails provenant de Cisco Secure Endpoint.
- Contactez l'[assistance Cisco](https://www.cisco.com/c/en/us/support/web/tsd-cisco-worldwide-contacts.html) pour obtenir de l'aide.

#### À propos de cette traduction

Cisco a traduit ce document en traduction automatisée vérifiée par une personne dans le cadre d'un service mondial permettant à nos utilisateurs d'obtenir le contenu d'assistance dans leur propre langue.

Il convient cependant de noter que même la meilleure traduction automatisée ne sera pas aussi précise que celle fournie par un traducteur professionnel.